$[1]$ 

 $[ ]$  2D

**▽アプローチの入力**

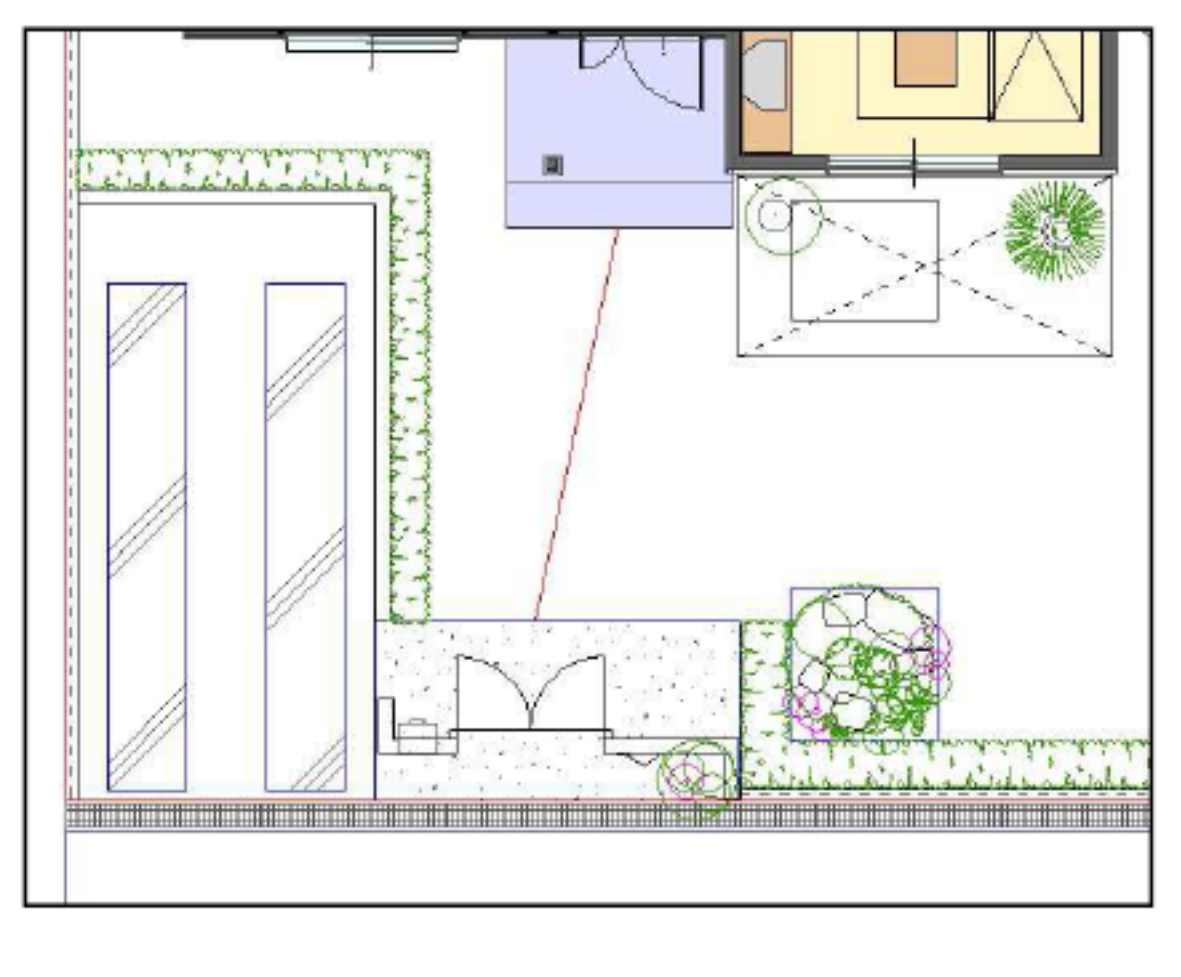

 $\begin{bmatrix} \bullet & \bullet & \bullet \end{bmatrix}$ -ratio  $\begin{bmatrix} \bullet & \bullet & \bullet \end{bmatrix}$  and  $\begin{bmatrix} \bullet & \bullet & \bullet \end{bmatrix}$ 

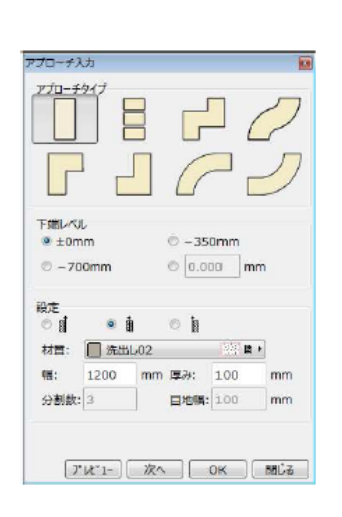

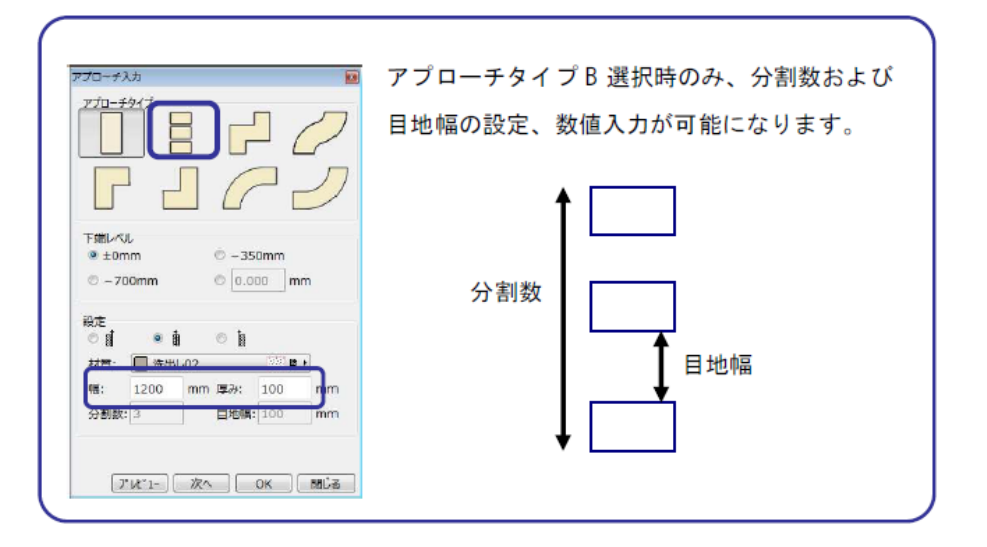

 $1/2$ **(c) 2024 RIK <k\_sumatani@rikcorp.jp> | 2024-05-21 00:11:00** [URL: http://faq.rik-service.net/index.php?action=artikel&cat=25&id=110&artlang=ja](http://faq.rik-service.net/index.php?action=artikel&cat=25&id=110&artlang=ja)

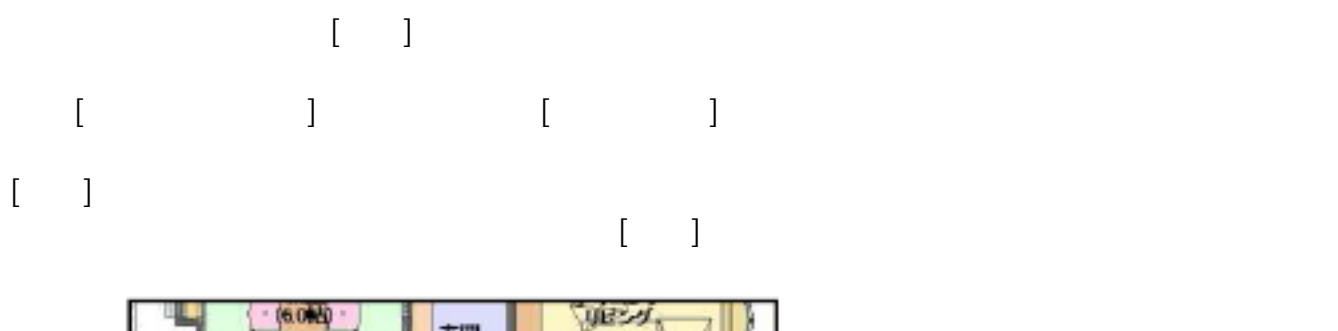

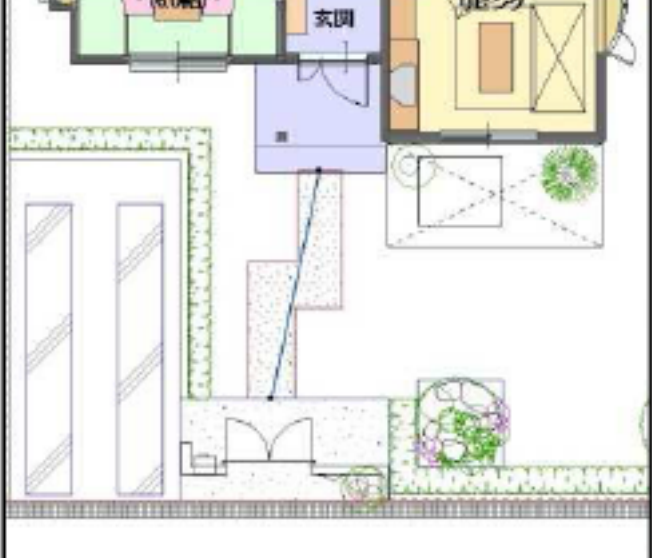

ID: #1109

 $: 2019 - 04 - 1909 : 15$ 

製作者: 藤田